# ECES Extend Client + Server

# Connect multiple PMS systems to the same PBX

SourceTech Extend enables sharing one single Alcatel-Lucent OmniPCX Enterprise with multiple PMS systems. Our application works as a service between the PBX and the PMS system and relays the data packets between the systems using advanced number analysis.

The extend solution consists of two parts. The Extend server is connected to the PBX and will act as a PMS system from the PBX's perspective. The PMS system on the other hand communicates with an Extend client that simulates a PBX from the PMS systems point of view.

The Extend server is equipped with a numbering plan in order to determine where the messages from the PBX should be delivered. This is easily configured in Extend Server setup menu. Even the Extend clients are configured from this interface in order to get a single point of administration.

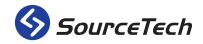

#### **Extend Server**

The Extend server is a windows service that emulates a PMS system. It always communicates with the PBX over TCP/IP and it have a built in buffer to secure that no information is lost. The data is kept even if the machine is rebooted. The Extend Server communicates with the PBX and one or several Extend Clients, depending on how many PMS systems you have that needs to communicate to the PBX.

#### **Extend Client**

The Extend Client is also a windows service and it have, just like the Extend Server, a built-in buffer in order to secure that no information from the PMS system is lost - likewise the server, the booking data is kept even if the machine is rebooted. You install one Extend Client per PMS system.

#### **Protocol converter**

The Extend client can convert protocols from 8 to 5 digits for those applications that does not support eight-digit extension lengths. It can also translate phone numbers back and forth between the PBX and the booking system to create a virtual numbering plan for the PMS system. This feature makes it possible to have the same phone number to room service for all hotels connected to the same PBX. The Extend Client can also convert FIAS into AHL and back again.

#### One to one relationship

You can also use this solution to cut costs when setting up a PMS system that are using the FIAS protocol from Oracle together with Alcatel-Lucent Enterprise PBX. The Extend solution eliminates the need for additional installation and hardware to translate the two protocols. Our software translates AHL to FIAS and back again in no time.

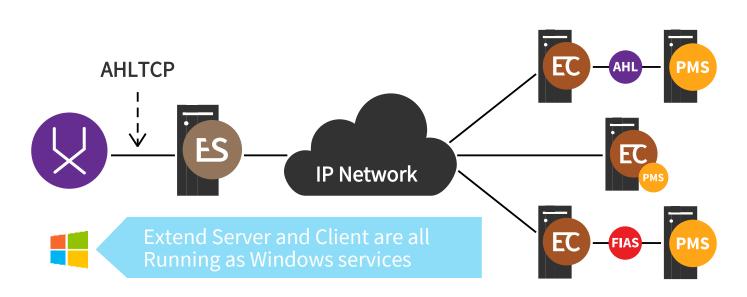

An example that demonstrates the Extend setup with three different PMS solutions; PMS system with AHL protocol, PMS system and Extend Client in the same machine and a PMS system with FIAS protocol - all in the same solution.

# SourceTech Extend with Docker

#### This is Docker

Docker provides the ability to package and run an application in a loosely isolated environment called a container. The isolation and security allow you to run many containers simultaneously on a given host. Containers are lightweight because they don't need the extra load of a hypervisor, but run directly within the host machine's kernel. This means you can run more containers on a given hardware combination than if you were using virtual machines. You can even run Docker containers within host machines that are actually virtual machines. Read more about Docker here.

### Your advantages

By using SourceTech Extend in a Docker environment gives you a lot of advantages. The downtime for installation and upgrades are minimal compared to a physical machines installations. You can also cut costs because it eliminates the need for hardware, the Docker solution comes free of charge if you have Windows Server 2019. You will also spend less time on installation and the administration is centralised with the possibility to have it in the cloud.

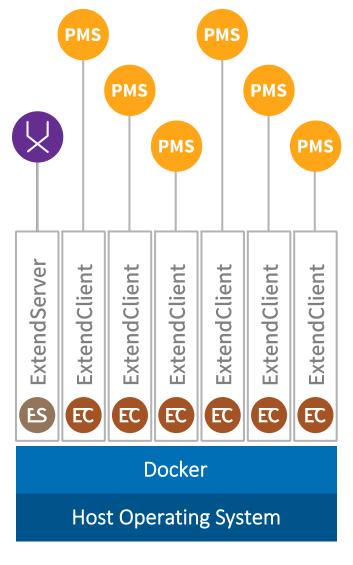

# **Specifications**

# <u>Hardware</u>

CPU:

Disk:

Memory:

Network:

Graphics:

# <u>Minimum</u>

<u>Software</u>

Intel Pentium 2 GHz or equivalent 4 GB Ram 8 GB available Ethernet IPv4 100 | 1000 Mb/s Not applicable

Extend Server Extend Client

# Prerequisites Server

# Prerequisites Client

Microsoft Windows 10/11 or Server 2012-2022 .NET Framework 4.7 Microsoft Message Queuing

Server 2019 or 2022 required for docker

Microsoft Windows 10/11 or Server 2012-2022 .NET Framework 4.7 Microsoft Message Queuing Server 2019 or 2022 required for

docker

0.5 GB Ram is recommended per container

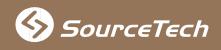

© 2021 | Revision 2021-1

Markörgatan 6A, SE-136 44 Handen, Sweden | sourcetech.se | info@sourcetech.se | +46 8 4080 4100